| Symbology Description                                                                                                    | Encoding Description |
|----------------------------------------------------------------------------------------------------|----------------------|
| NW or NW                                                                                                    | J .                  |
| NW with position approximate. Expect the majority of NW will be this way. Alternatively, a dashed box could used. This has the advantage of being less 'bulky' but may be mistaken for an area (is that a real problem?). No fill background to reduce blocking underlying objects. Risk that the dashed box is mistaken for an area.                                                      |                      |
| NW                                                                                                    |                      |
| NW with position known. No fill background to reduce blocking underlying objects.                                                                                                    |                      |
| Grouping of NWs that are close and causing clutter at screen resolution. Alternatively the                                                                                                    |                      |
| number of grouped NW could be shown. No fill background to reduce blocking underlying objects.                                                                                                    |                      |
| From S-100WG5: grouping symbol need further specification. It is at rendering side and could apply to all S-100 symbols. OEMs want some specification. Can be supported by some form of attribute in the portrayal that points to a grouping symbol that systems should use when appropriate. May require some changes to the portrayal model, but are probably limited to point features. |                      |
| -NWNW                                                                                                    |                      |
| Line style for NW with line geometry                                                                                                    |                      |

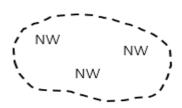

NW Area pattern style with a fixed offset between the NW symbol. IHO-NCWG should be able to recommend an appropriate offset to reduce clutter. Offsets must be defined.

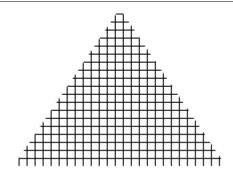

Affected area pattern style. Only to display when the NW is selected by pick report or other user action.

Also recommended to be used for whole NAVAREA messages and other very large areas.

Question to consider; should users be allowed to turn it on if they so choose?

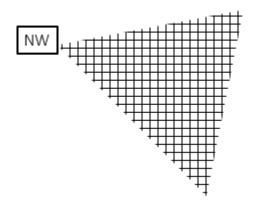

NW point with affected area highlight. For example a light outage with the light arc. Location of light is the NW and the light arc is the affected area.

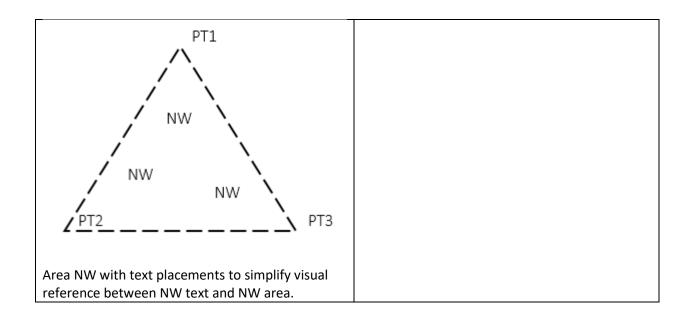

## Additional considerations;

Is it possible that NW symbols do not mask the chart details by for example using transparency or symbol with on offset? Example of use case; when a NW is related to a charted AtoN, then the AtoN on the chart should remain visible.